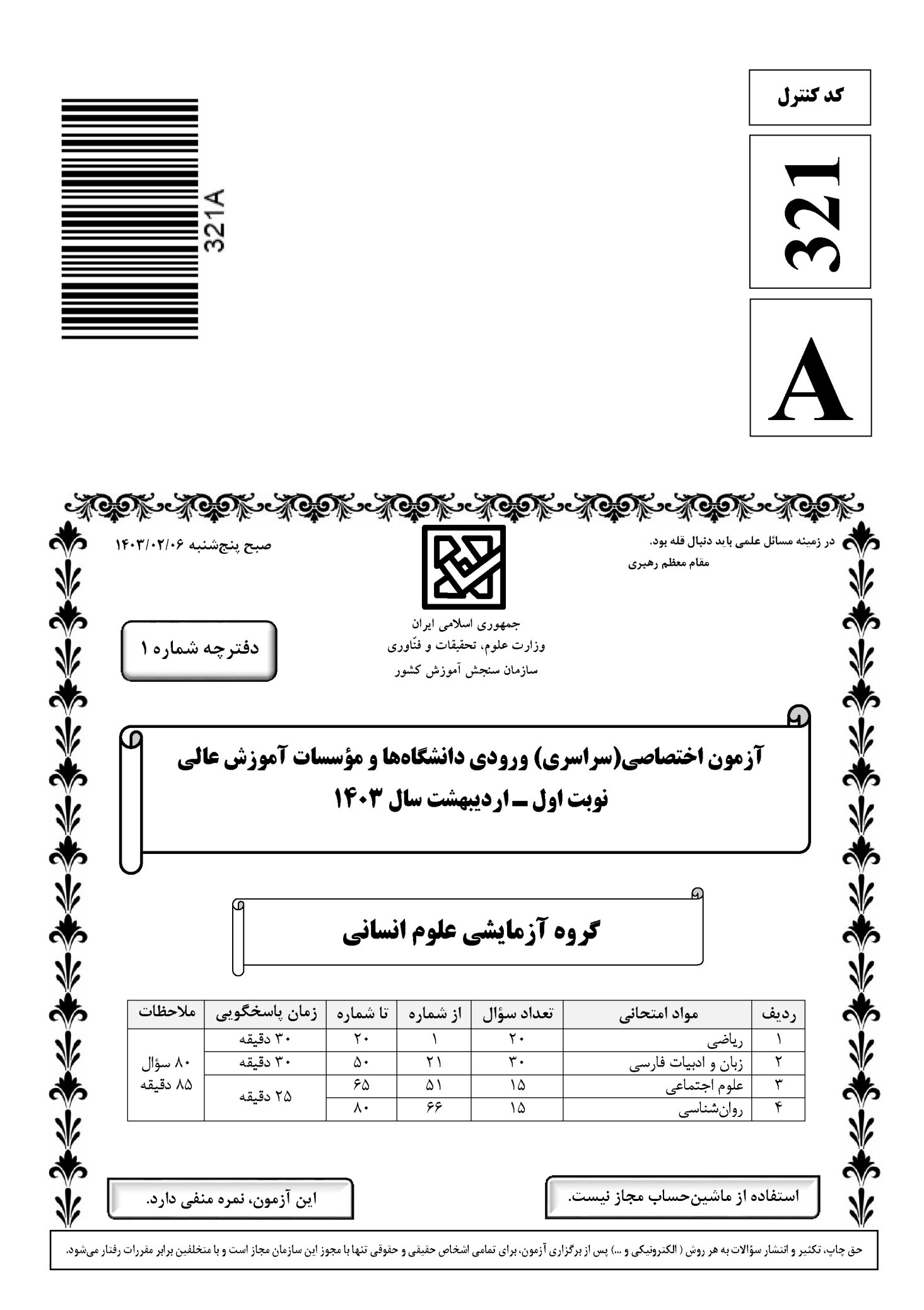

ریاضی

صفحه ۲

\* داوطلب گرامی، عدم درج مشخصات و امضا در مندرجات جدول زیر، بهمنزلهٔ عدم حضور شما در جلسهٔ آزمون است.

 **X/0 +Q 2 X/0 \*+ \*.= <; :#, .............................. W%& X/0 .............................. \$KV** داوطلبی مندرج در بالای کارت ورود به جلسه، بالای پاسخنامه و دفترچهٔ سؤالات، نوع و کد کنترل درج شده بر روی دفترچهٔ سؤالات تأييد ميiمايم.

 **:**

 **ا- در شکل زیر که از کنار هم قرار گرفتن ۴ مثلث یکسان تشکیل شده است، مساحت متوازیالاضلاع از مساحت هر** هثلث قائمالزاويه ٣ واحد بيشتر است. اندازه قطر مربع كدام است؟  $\zeta$  (1)  $\sqrt{\tau}$  ( $\tau$  $\mathbf{r}$  ( $\mathbf{r}$  $\sqrt{r}$  (۴  **L() !; E 0 E C D** ∪ **D (B A) (B A )** ∪ **C (A B) (A B )** ∪ **# 2-**  $A \cap B$  (f  $A \cup B$   $\uparrow$   $A' \cap B'$   $\uparrow$   $A' \cup B'$   $\uparrow$ **f**  $= \{ (m,\tilde{r}m-1), (-1,k^{\tilde{r}}-k), (k^{\tilde{r}}-k,\tilde{r}) \}$   $- \tilde{r}$  تابع ثابت باشد، حاصل $\omega$ ضرب اعضای دامنه f کدام است $\tilde{r}$  $-\lambda$  (f  $\lambda$  (T  $-\lambda$  (Y  $\lambda$ )  $\lambda$  $\begin{bmatrix} |x| \text{sign}(-x) & [x] \geq \end{bmatrix}$  $(-x)$  $\circ$  $|\mathbf{x}|$  sign  $(-\mathbf{x})$   $|\mathbf{x}|$  $\vert x \vert$ **i** ( ) + **f** (- ) + ( - ) + ( ) **f(x)** = { کدام است؟ ۴ **اگر**  $\circ$ **2** 7  $\begin{bmatrix} \mathbf{Y} - \text{sign}(-\mathbf{X}) \end{bmatrix}$   $\begin{bmatrix} \mathbf{X} \end{bmatrix}$  $sign(-x)$  |**x**  $\mathcal{L}_{\text{max}}$  $\vert x \vert$  $\circ$  $\overline{ }$  $-\frac{6}{5}$  (  $-\frac{1}{r}$  (٢)  $\overline{\phantom{0}}$  $($ ۴  $\lambda$ ٣ ۶ 4  $\mathsf{r}$ **f( ) g( ) # .KS# ( , ) 2 3 JRK g(x) ax h f (x) mx h JQ MB +/K 5- 5 5** باشد، **4 m** کدام است؟ مقدار **a**  $\Delta$  (f  $\qquad \qquad$   $\qquad$   $\qquad$   **MB U "+/V 0 + g f M+B # 6- f** كدام است؟<br>F × **g** أ  ${\bf f} = \{ (1, -1), (\sqrt{7}, -7), (\sqrt{7}, -7), (7, 7), (\sqrt{\Delta}, 1) \}$  $g = \{ (\textsf{r},\textsf{-1}),(\sqrt{\textsf{r}},\textsf{-1}),(-\textsf{r},\textsf{r}),(\sqrt{\vartriangle},\textsf{-r}),(\sqrt{\textsf{r}},\textsf{r}) \}$ 1 1 1 1  $\{ \mathbf{y}, -\mathbf{y}, -\mathbf{y} \}$  ()  $\{-\frac{1}{2}, \frac{1}{2}, -1\}$  (f  $\{-\mathsf{r}, \mathsf{l}, -\mathsf{r}\}$  (r 1 1  $\mathcal{L}$  ,  $\mathcal{L}$  $\mathbf{r}$   $\mathbf{r}$ محل انجام محاسبات

محل انجام محاسبات

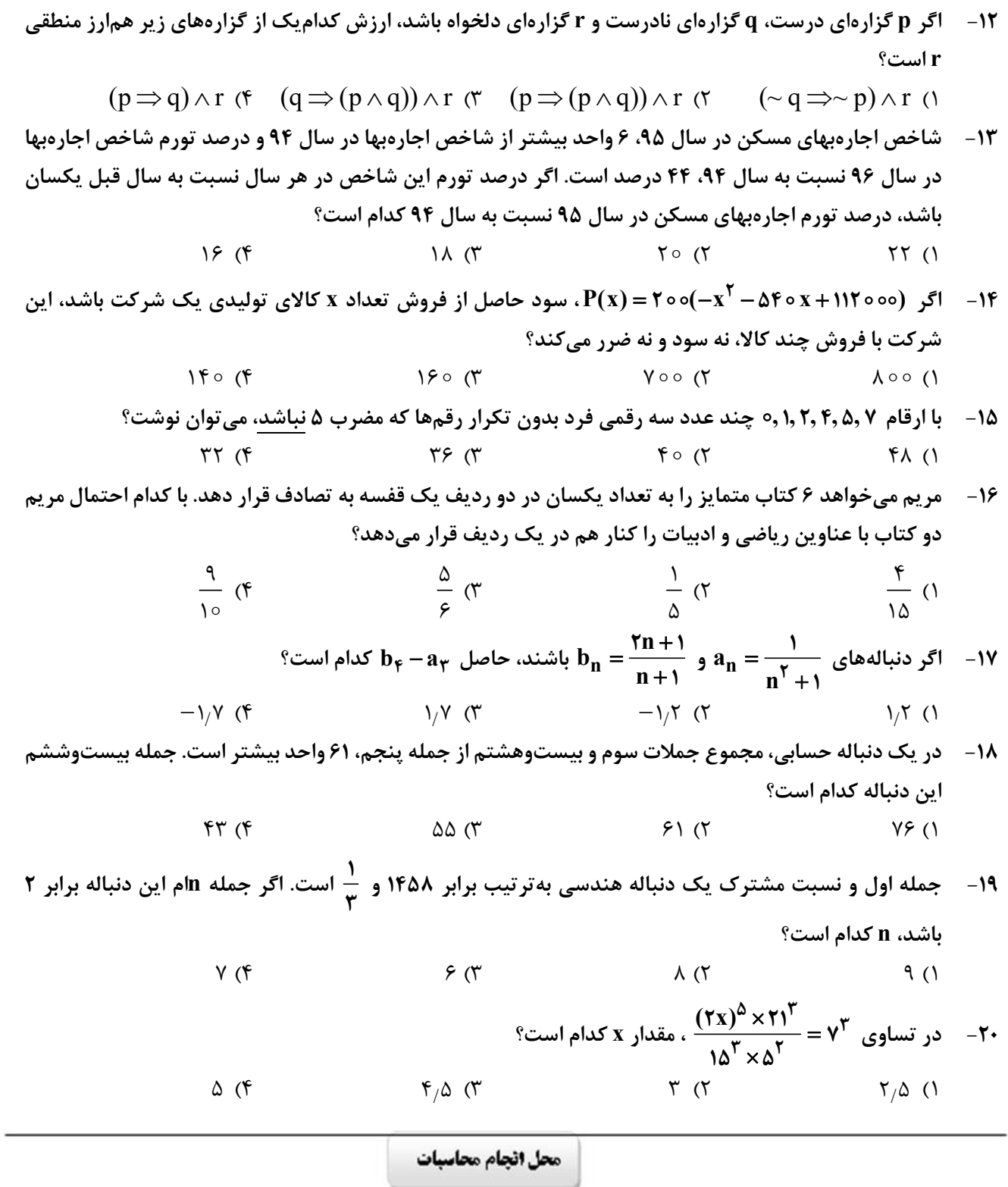

كدام عبارت با توضيح مقابل آن مغايرت دارد؟  $-11$ ۱) خسرو از آن طیره شده و از رسول خجل گشت، پرسید که همه چیز پس که داند؟ (قابوسنامه ـ دورهٔ غزنوی و سلجوقی) ۲) کس فرستاد به شهرهای خراسان و هشیاران از آنجا بیاورد از هر شارستان، گرد کرد و بنشاند. (سفرنامه ناصرخسرو ــ دورهٔ غزنوی) ٣) از ایشان فتوای کرد که روا باشد که ما این کتاب را به زبان پارسی گردانیم؟ گفتند: روا باشد. (ترجمه تفسیر طبری ـ قرن چهارم و پنجم) ۴) این ضحاک را اژدها به وی، از آن گفتندی که بر کتف او دو پاره گوشت بود بزرگ بر رُسته دراز. (تاریخ بلعمی ـ دورۂ سامانی) ٢٢- در كدام بيت دو نكتهٔ برجستهٔ قلمرو زباني موجود در كليله و دمنه و شعر عطار (مذكور در كتاب) به چشم ميخورد؟ ١) چمو روباهـان و خرگوشـان منــه گــوش بسـه روبــــهبــــازى ايــــن خــــواب خرگــــوش يكـــــــــى ســــــــوى شـــــــهوت يكـــــــى ســـــــوى آز ۲) دو ســـــوراخ چـــــون روبـــــه حيلـــــهســــاز ۳) ایـــــن سگـصـــــفتان کننـــــد ای آهوچشـــــم ناگـــاه تـــو را صــــيد ز روبـــــهبــــازى ۴) چــــــو منــــــــی را فلـــــــک بیـــــــازارد در متن زیر کدام مورد نادرست است؟  $-55$ «با شکست سامانیان <mark>خراسان ابتدا به دست سبکتگین و بعد</mark> پسرش، محمود افتاد و سلسله غزنوی <u>در سال ۳۵۱</u> هجری در شهر غزنه تشکیل شد. غزنویان برای ماندگاری خود زبان فارسی را رواج دادند و در دربار آنان شاعرانی نظیر <u>ناصرخسرو</u> و <u>عنصری</u> به ستایش و مدیحهسرایی میپرداختند.»<br>۳  $\left( \begin{matrix} 6 \\ 1 \end{matrix} \right)$  $\Upsilon$  ( $\Upsilon$  $\tau$   $\sigma$  $f($ ۲۴- کدام مورد را نمی توان ویژگی زبانی «قرن یازدهم و دوازدهم» دانست؟ ١) كاربرد لغات عربي كم شد و رواج لغات تركي سبب ضعف زبان فارسي گرديد. ۲) رواج واژگانی چون شیشه، قالی، بخیه و … که تا آن زمان کمتر در شعر راه داشت. ۳) در این عصر، شعر معنیگراست، نه صورتگرا و شاعران به معنی بیشتر توجّه دارند تا به زبان. ۴) شاعرانی چون صائب که در اشعار قدما تتبّع بسیار داشتند، از بهکار بردن زبان قدیم پرهیز می کردند. از دیدگاه تاریخ ادبیات و سبکشناسی کدام موارد درست است؟  $-70$ الف: مکتب وقوع، نتیجهٔ چارهاندیشی شاعران برای تغییر سبک و رهایی از گرفتاری تقلید در قرن نهم بود. ب: شاهان صفوی در نفوذ زبان ترکی در ایران نقش بسزایی داشتند؛ اما به زبان فارسی علاقه نشان دادهاند. ج: فضلای هند از تألیف کتاب و سرودن شعر به زبان فارسی و بها دادن به فرهنگ آن استقبال چندانی نمیکردند. د: بسیاری از ابیات بیدل دهلوی به صورت ضربالمثل رواج یافته، او را خداوندگار مضامین تازهٔ شعری دانستهاند. هــ : كليم كاشاني در ابداع معاني مشهور است. وي با بهكار بردن مضمونهاي ابداعي «خلاّق المعاني ثاني» لقب گرفت. ۴) «ب» \_ «هـ» ٣) «الف» \_ «ب» ۱) «الف» ـ «د» ـ «هـ» ۲) «ب» ـ «ج» ـ «د» ۲۶- گدام مورد، بیانگر ویژگیهای «ادبی و فکری» شعر معاصر تا دوره انقلاب اسلامی است؟ ۱) جملهبندیهای ساده در شعر معاصر چشمگیر است ـ مخاطب شعر عامه مردم هستند. ۲) لحن شاعر صمیمانه و متواضعانه است ــ گرایش به نماد در تصاویر شعری بیشتر است. ٣) علاوهبر قالبِهاي سنتي، قالبِ نيمايي و سپيد نيز پر كاربرد است ــ تفكر شاعر آسماني است. ۴) مدح و ذم و هجو بسیار کم است ــ معشوق مانند دورههای آغازین شعر فارسی، زمینی است.

صفحه ۶

زبان و ادبیات فارسی

صفحه ۷

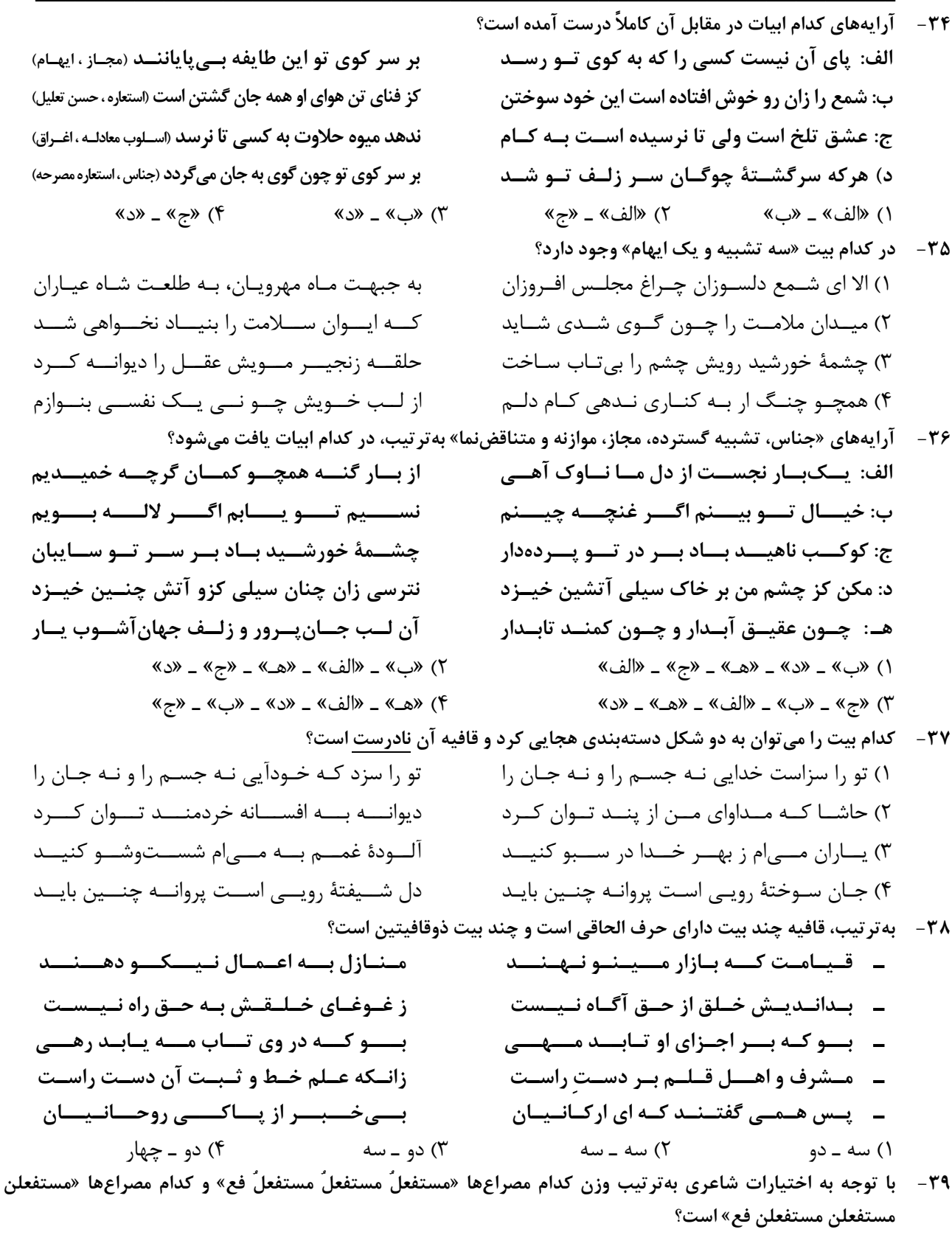

الف: من بر همان عهدم كــه بــا زلــف تــو بســتم ج: هنوز عشــق تــو امیــدبخش جــان مــن اســت هـ: بــا تلــخکــامی صــبر کــن ای جــان شــيرين

ب: افتـــاده ز بـــام خـــاک درگــــه شــــدهام د: من آن صبحم که ناگاهان چو آتش در شب افتادم و: گــر خـــون دلـــی بیهـــده خـــوردم، خـــوردم ١) «الف ، و» \_ «ب ، ج» ٢) «الف ، هـ» \_ «ب ، د» ٣) «ب ، هـ» \_ «الف ، ج» ۴) «ب ، و» \_ «الف ، هـ»

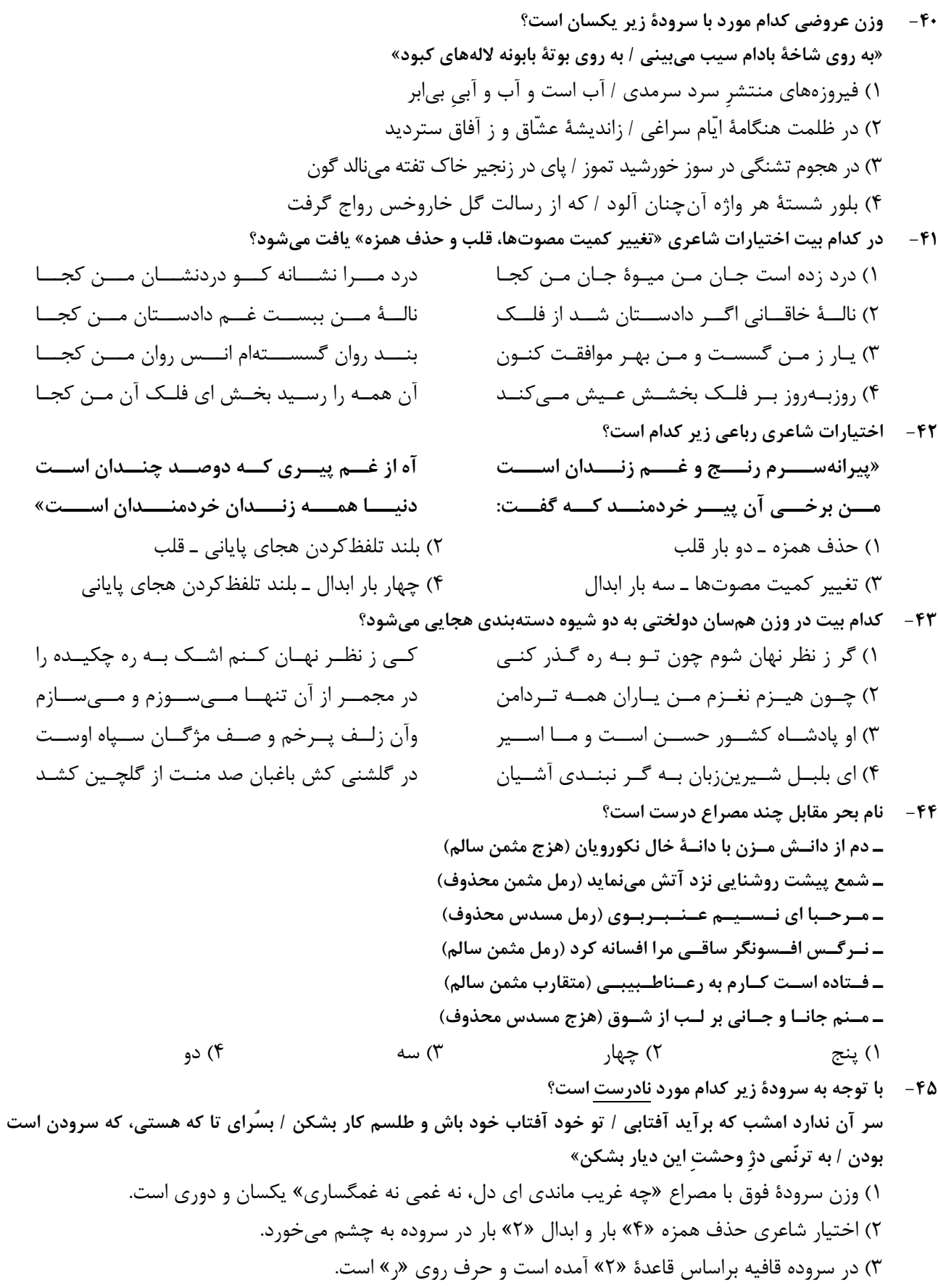

۴) در شعر آرایههای «تضمین، مجاز، تشبیه و استعاره» وجود دارد.

از کنار ابر تا دریا تنازل بایدش» چشمه شد فواره وقتبی بـر سـر خــود يــا گذاشــت بے سبب خـود را شکسـتم تـا ببیـنم چیسـتم تو نيـز مثـل مـن اي دوسـت برمخيـز، بـس اسـت در نبردی این چنین هـرکس بـه خـاک افتـاد بـرد

بسر انسدام گسل دوخست رنگسین قبسا بسسه نسموروز خيسساط بسساد صسسبا بسه چنسگ يکسى لعبتسى خسوش!قسا ز پیـــــــــــــــروزه دراعـــــــــــــــــــهای پربهــــــــــــــا بتاراجـــــــد آن ايـــــــزدى حلـــــــههـــــا ٣) «ب»، «ج» و «هـ» ۴) «الف»، «ب» و «د»

تــا ســر زلــف ســخن را بــه قلــم شــانه زدنــد» از ایـن برتـر سـخن بـاری نپنـدارم کـه دارد کـس لـيكن از گــوش تــو چــون حلقــه بــه در مــىمانــد همّـــت ز كلـــك صــــائب شــــيرينزبان طلـــب تبا هميه گيوش تيو در گيوهر ميوزون گيبرد

معنے عفسو و رحمست پروردگسار چیسست؟ به قلب ما بابخش که نقدی است کـمعيـار فـــيض عفـــوش ننهـــد بـــار گنــــه بـــر دوشــــم مگـر تـو عفـو كنـى ورنـه چيسـت عـذر گنـاه

زیــر پــی پــیلش بــین شــهمات شــده نعمــان» ســـپهر دامـــن يوســف دَرَد بـــه دســت زليخـــا شـــنو زبـــام مـــداين كـــه بـــوم بركشـــد آوا زمانــه تیشــه بــه فرهــاد زد چنــان کــه بــه خــارا نــه قصــر مانــد ز شـــیرین نــه طــاق مانــد ز کســرا

- ۴۶ مفهوم بيت زير از كدام بيت دريافت مي شود؟ «قطــــرهٔ آبـــــی کــــه دارد در نظـــــر گوهرشـــــدن ۱) اعتبـــار ســـربلندی در فـــروتن بـــودن اســـت ۲) چون شکست آیینه حیرت صـد برابـر مـیشـود ۳) همیشــه قســمت فــواره ســرنگون شــدن اســت ۴) عشق میبازم که غیر از باختن در عشــق نیسـت
- مفهوم کدام ابیات «فرارسیدن فصل بهار» را بیان میکند؟  $-\mathsf{FV}$ الف: دگرېـــــــــــاره خيـــــــــــــاط بـــــــــــاد صـــــــــــبا ب: بســــی حلــــه آورد و ببریــــد و دوخــــت ج: بــه دســت یکـــی پیکـــری خـــوب چهـــر د: برافكنـــــــد بـــــــر دوش بيـــــــد نگـــــــون هـ: بــر آن شــد كــه آيــد بــه يغمــاي بــاغ
	- ۴۸ مفهوم کلی بیت زیر با کدام بیت تناسب دارد؟ «کــس چــو حــافظ نگشــاد از رخ اندیشــه نقــاب ۱) اگرچه زیر هر سنگی چـو خاقـانی صـدی بینـی ٢) سـخن ابــن يمــين گرچــه سراســر گهــر اســت ۳) خـــواهي كـــه جـــاي در دل شـــكّرلبان كنـــي ۴) سخن ابـن يمـين گـوش كـن اي عشـوهفـروش ۴۹ - مفهوم کل*ی* کدام بیت متفاوت است؟
	- ۱) ســهو و خطــاي بنــده گــرش نيســت اعتبــار ۲) زان جــا کــه پــردهپوشــی عفــو کــريم توســت ۳) هســت اميــدم كــه عليــرغم عــدو روز جــزا ۴) منم که ہے، تـو نفـس مـی کشـم زهـی خجلـت
	- مفهوم بيت زير از همهٔ ابيات دريافت ميشود؛ بجز:  $-\Delta$ «از اســب پیــاده شــو بــر نطــع زمــین رخ نــه ١) زمانــه تربــت ليلــى كشــد بــه ديــدة مجنــون ۲) ببین بـه قصـر سـلاطین کـه فاختـه زده کوکـو ۳) سپهر سنگ به جمشید زد چنان که بـه جـامش ۴) نه گنج ماند ز خسرو نه تخت مانـد ز جمشـید
- ۵۱ کدام یک در رابطه با هویت فرهنگی جهان اجتماعی، درست است؟
- ۱) پیدایش آن منوط به پذیرش عقاید و ارزشهای مربوط به آن توسط اعضای جهان اجتماعی باشد و هویت اجتماعی جهان اجتماعی، پدیدهای گستردهتر از هویت فرهنگی جهان اجتماعی است.
- ۲) هویت فرهنگی افراد در پرتو هویت اجتماعی جهان اجتماعی شکل میگیرد و دوام و مهم بودن آن تا زمانی است که عقاید و ارزشهای مربوط به آن مورد پذیرش اعضای جهان اجتماعی باشد.
- ۳) پیدایش آن منوط به پذیرش و به رسمیت شناختن نوعی از عقاید و ارزشها از سوی افراد است و دوام آن زمانی با چالش مواجه می شود که عقاید و ارزش ها، اهمیت و اعتبار خود را نزد اعضای جهان اجتماعی از دست بدهند.
- ۴) افرادی که مدت زیادی با هم زندگی کردهاند سرنوشت مشترکی پیدا می کنند که بهصورت خاطرهٔ جمعی درمی آید. این خاطره در گذر زمان بعد جغرافیایی هویت جامعه را میسازد و هویت فرهنگی جهان اجتماعی، فرصت شکل گیری هویتهای اجتماعی متناسب با خود را پدید می آورد.
- ۵۲ مفاهیم جامعهشناسی متن زیر، به تر تیب کداماند؟ «ناتوانی جهان اجتماعی در حفظ و دفاع از عقاید و ارزشهای اجتماعی خود به چه چیزی منجر میشود؟ و اگر در جامعهای در موضوعی مثل ازدواج تغییراتی حاصل شود، مثلاً تأخیر در ازدواج رواج یابد، یا اعضای جامعه انگیزه لازم و کافی برای تشکیل .<br>خانواده نداشته باشند و زندگی مجردی را بر زندگی خانوادگی ترجیح دهند و اگر ارزشهای نهاد خانواده سست شود و

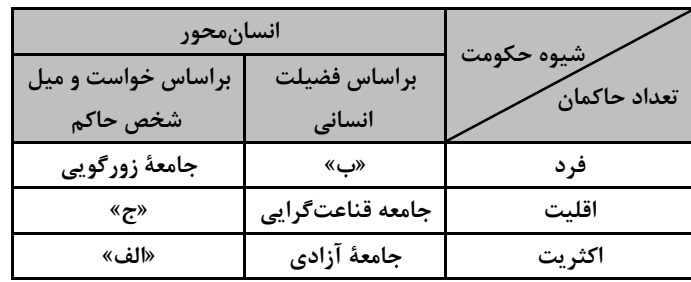

- ۵۳ طبق دستهبندی فارابی از انواع حکومتها، بهترتیب هریک از عناوین زیر، مربوط به کدام قسمت در جدول است؟
	- ــ جامعهٔ خوش گذرانی ۔ جامعهٔ سرفرازی ــ جامعهٔ مال|ندوزی ۱) «ج» \_ «الف» \_ «ب» ٢) «ج» \_ «ب» \_ «الف» ٣) «ب» \_ «ج» \_ «الف»
	- ۴) «الف» \_ «پ» \_ «ج»

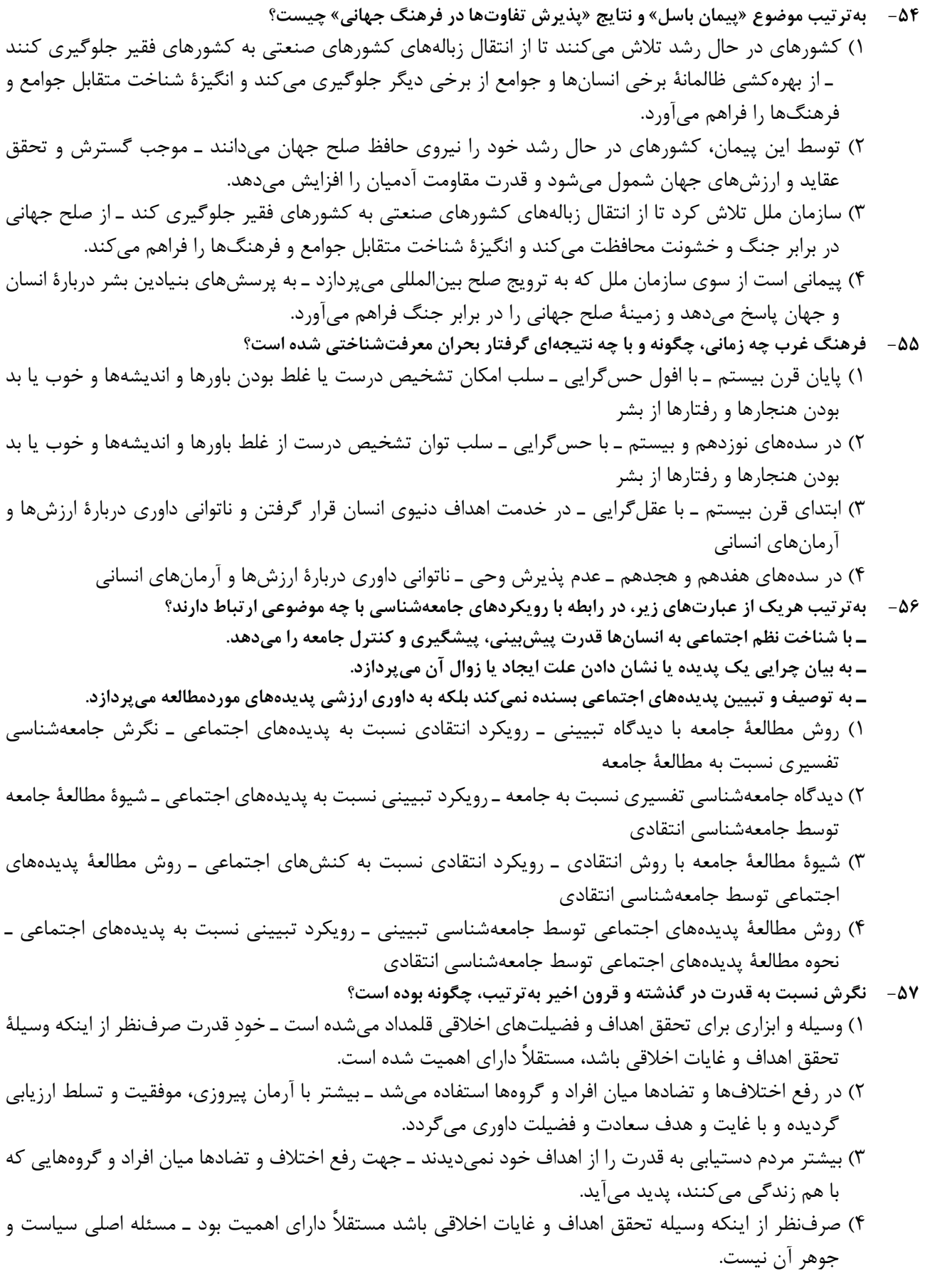

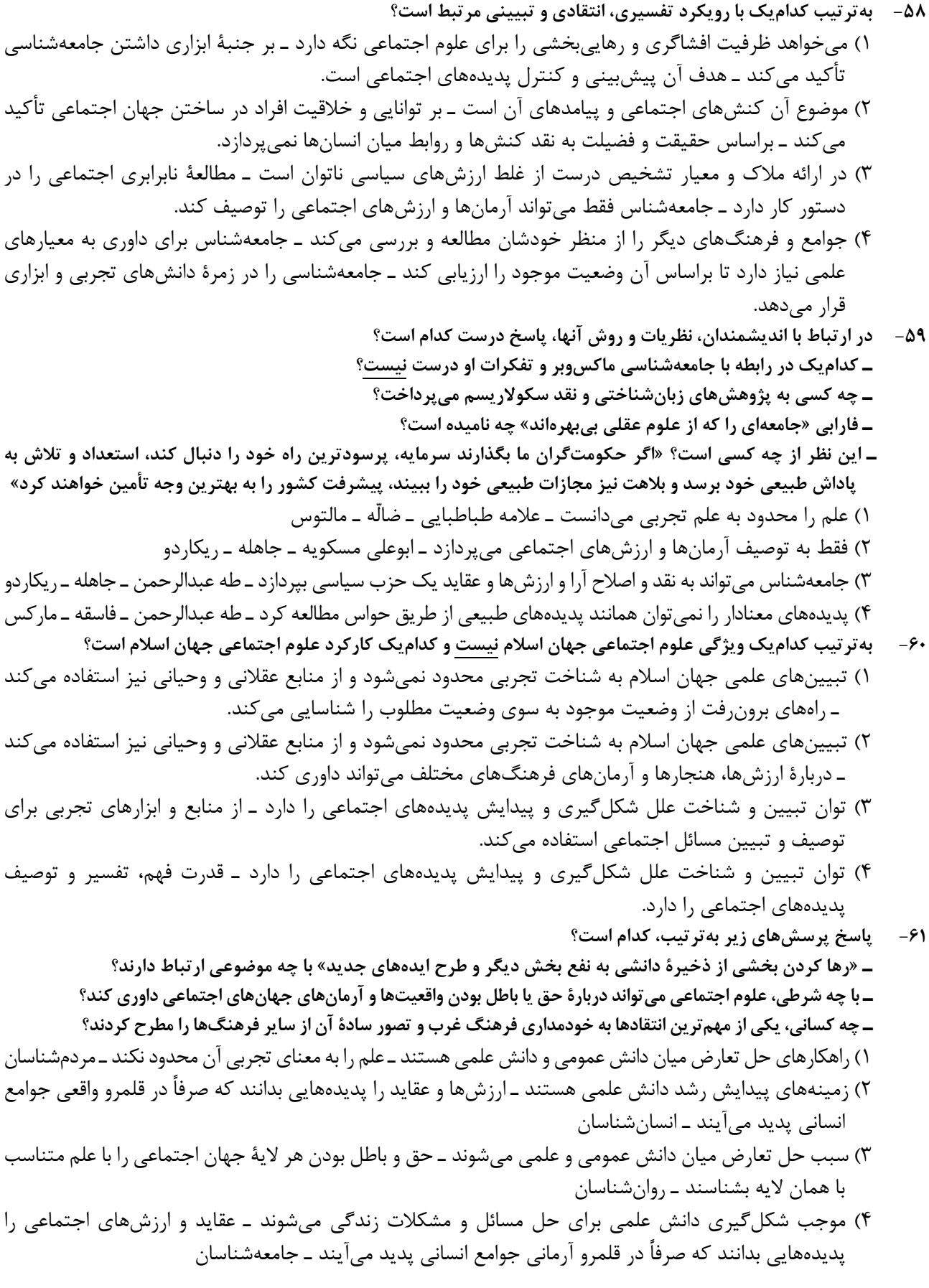

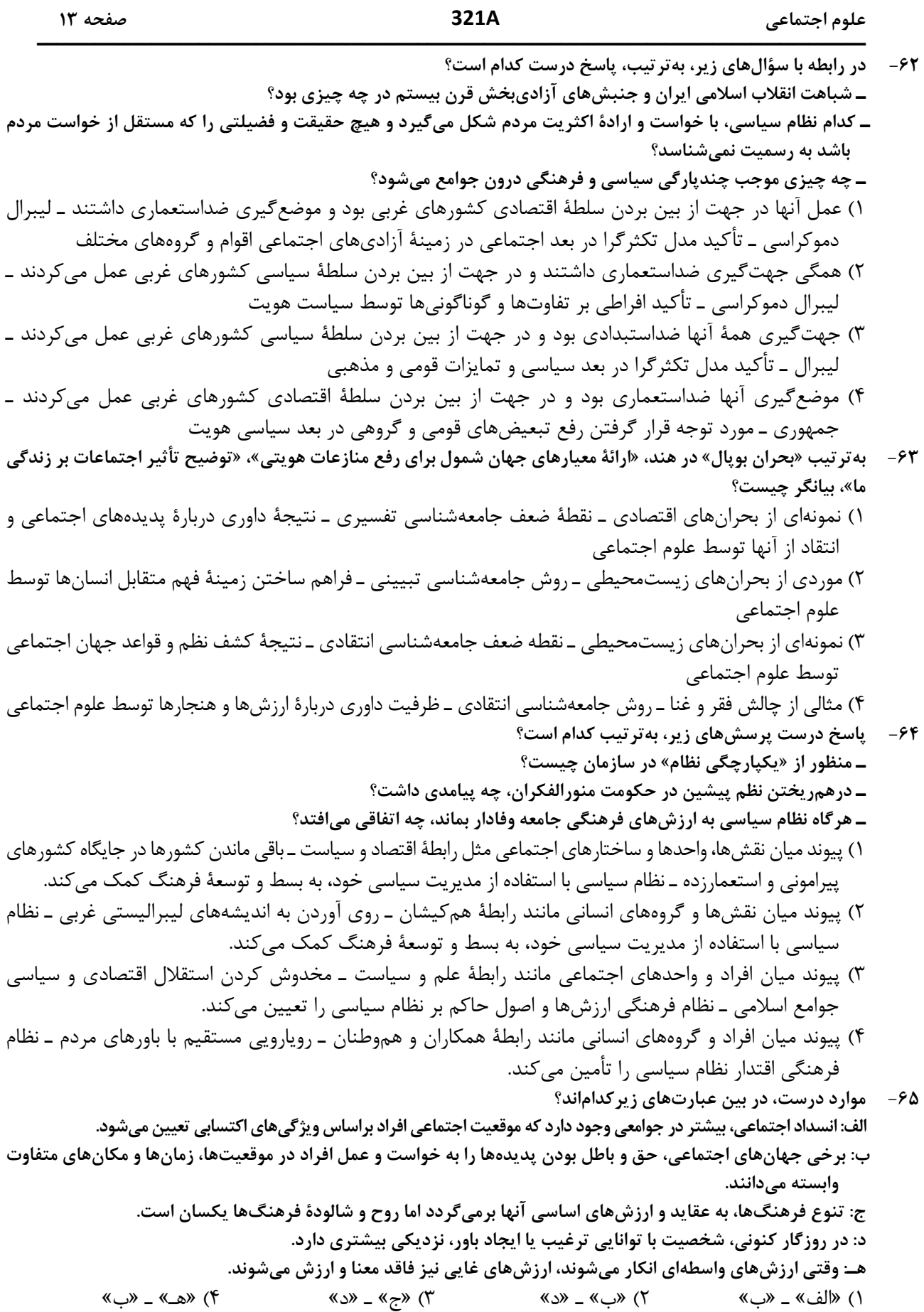

روان شناسی

۶۶ – روان شناسی قصد دارد با استفاده از روش علمی، رابطه بین مدت زمان ورزش روزانه با میزان فشار روانی دانش آموزان را بررسی کند. درستی یا نادرستی عبارتهای زیر، به ترتیب کدام است؟ ــ متغیرهای پژوهش مدت زمان ورزش، میزان فشار روانی و دانش آموزان است. ـ برای ابهامزدایی و ارائه یک معنی واحد و مشترک، متغیرهای پژوهش بهصورت عملیاتی تعریف میشوند. \_ طبق قواعد مشخص، منحصربهفرد و مبنی بر دریافت شخصی، رابطه بین متغیرها تبیین میشود. ـ با استفاده از مصاحبه یا پرسشنامه میتوان متغیرها را بهطور دقیق و مستقیم مشاهده و اندازه گرفت. ۲) درست ــ نادرست ــ درست ــ نادرست ۱) درست ــ نادرست ــ درست ــ درست ۴) نادرست ــ درست ــ نادرست ــ درست ۳) نادرست ــ درست ــ نادرست ــ نادرست در مقایسه نوجوانان با کودکان کدام مورد، توصیف درست تری برای نوجوانان، ارائه نموده است؟  $-54$ ۱) اطلاعات را بیشتر بهصورت معنایی رمزگردانی میکنند و برای مدت بیشتری در حافظه نگهداری میکنند، اما در بازیابی اطلاعات، پختگی لازم را ندارند. ۲) در انتخاب مداوم و پایدار یک محرک از بین محرکهای حسی، توانایی بیشتر پیدا میکنند و عملکرد بهتری در مراحل سهگانه حافظه دارند. ۳) براساس واقعیتهای عینی و ظاهری به پردازش اطلاعات میپردازند و بر تفکر و پردازش اطلاعات نظارت و ارزیابی دارند. ۴) احساس منحصربهفرد بودن می کنند و در ارزیابیهای خود به محاسن و معایب، توجه واقع.بینانهای دارند. ۶۸- درستی و نادرستی هریک از عبارتهای زیر، به ترتیب کدام است؟ ــ خودآرمانی براساس علاقهمندیها و ایدهآلهایی که نوجوان در زندگی دارد، شکل میگیرد. ــ در دوره نوجوانی، خیالپردازی برای رسیدن به خودآرمانی، امری غیرعادی بوده و موجب فاصله گرفتن از زندگی واقعے مے گردد. ــ کاهش نمرات درسی نوجوانان می تواند ناشی از خیال پردازی بیش از حد آنها در زمینه رسیدن به ایدهآلهایشان باشد. ــ در روند زندگی عادی، نوجوانان بایستی برای رسیدن به خود واقعی تلاش کنند و از رویاپردازی اجتناب کنند. ٢) نادرست ــ درست ــ نادرست ــ درست ۱) درست ــ نادرست ــ درست ــ نادرست ۴) نادرست ـ نادرست ـ درست ـ نادرست ۳) نادرست ــ درست ــ نادرست ــ نادرست هرکدام از عبارتهای زیر، بهترتیب با کدامیک از موارد مطرحشده، همخوانی بیشتری دارد؟ -69 \_ متفاوت دیدن اندازه دو خط عمودی و افقی هماندازه در کنار هم ـ ادراک متفاوت رنگ لباس معلم در میان دانش آموزان ــ مغایرت دادههای بهدست آمده از دریافت حسی با تفسیر یک محرک خاص ـ شنيدن صداهايي كه وجود خارجي ندارند. ۱) خطای ادراکی ـ اصل شکل و زمینه ـ خطای ادراکی ـ توهم ۲) خطای ادراکی ـ خطای شناختی ـ عدم ادراک ـ خطای شناختی ۳) خطای «مولر ـ لایر» ـ اصل شکل و زمینه ـ خطای ادراکی ـ توهم ۴) خطای «مولر ـ لایر» ـ خطای ادراکی ـ خطای شناختی ـ عدم دریافت حسی ۷۰ - درستی و نادرستی هرکدام از عبارتهای زیر، به ترتیب، کدام است؟ ــ تحریک گیرندههای حسی، تابع توجه به محرک خاص از بین محرکهای متعدد است. ــ انتخاب هدف مهم با تاثیر بر انگیختگی ذهنی، باعث ایجاد توجه مداوم و پایدار میشود. ـ تحریک حواس بینایی، شنوایی و لامسه در انجام یک تکلیف، با ترکیب ادراکات، منجر به شناخت و عملکرد بهتر میشود. ـ همه محرکهای محیطی (نور، صدا، رایحه و ...) توانایی تحریک اندام حسی را دارند. ٢) درست ـ نادرست ـ درست ـ درست) ۱) درست ــ نادرست ــ نادرست ــ درست ۴) نادرست ــ درست ــ درست ــ نادرست ۳) نادرست ــ درست ــ نادرست ــ درست معلم درس روانشناسی در یک آزمایش، تصویری شامل ۹ حرف متفاوت از حروف الفبا را برای مدت کمتر از یک  $-\gamma$ ثانیه به دانشآموزان نشان داد و سپس از آنها خواست، حروفی که دیدهاند را یادداشت کنند. در این آزمایش، کدام حافظه بررسی شده است؟

321A

۴) کا<sub>ر ک</sub>ی ۳) کوتاەمدت ۲) حسے ۱) رویدادی

روان شناسی

۷۷- هریک از عبارتهای زیر، به ترتیب بیانگر کدام مفهوم است؟ ــ آرمان از مطالب و اطلاعاتی که در درس ریاضی آموخته است، برای پیدا کردن جواب پرسشهای درس فیزیک استفاده م*ی ک*ند. ـ سعید دوچرخهسوار ماهری است و میتواند در شرایط جوی نامساعد و مسیرهای ناهموار بدون مشکل دوچرخەسوارى كند. ـ احمد بهدلیل شرایط کاری پدرش، به شهر جدید نقل مکان کرده است، مدرسه، دوستان و تفریحات او تغییر کرده است و محیط برای او ناآشنا است. ـ مژگان علی رغم تلاشهای مکرر برای حلوفصل مشکلات خود در محل کار، توفیقی نداشته است و دچار ناتوانی شده و قبول کرده است که شرایط غیرقابل تغییر است. ۱) تجربه گذشته ـ اسناد بیرونی ـ عدم ادراک کنترل ـ تعارض ۲) فراحافظه ــ اسناد درونی ــ عدم ادراک کنترل ــ انگیزه بیرونی ۳) انتقال ـ ادراک کنترل ـ فشار روانی ـ درماندگی آموختهشده ۴) حافظه معنایی ـ ادراک کارایی ـ ناهماهنگی شناختی ـ مقابله ناکارآمد ۷۸- کدام مورد درخصوص عبارت زیر، درست است؟ «علی در رشته مهندسی مکانیک و با معدل عالی فارغالتحصیل شده است و به این رشته علاقه زیادی دارد، اما در شغل مدیرفروش آنلاین که غیرمرتبط اما حقوق و مزایای بالایی دارد، مشغول شده است.» ۱) انگیزه علی در انتخاب شغل مدیر فروش آنلاین، براساس مزایای آن شغل، درونی است. ۲) منبع انگیزش شغلی علی در شغل مدیرفروش آنلاین، علاقه و نگرش او بوده و در این شغل پیشرفت خواهد کرد. ۳) شغل مدیرفروش آنلاین هرچند غیرمرتبط است ولی با نیازهای فطری علی مطابقت داشته و از آن لذت میبرد. ۴) عامل خارجی علی را برای رفع نیازهای زیستی به انتخاب شغل مدیرفروش آنلاین سوق داده است. ۷۹ - درستی و نادرستی هرکدام از عبارتهای زیر، به تر تیب، کدام است؟ ـ در سبد تغذیهای سبک زندگی سالم، گروه غذایی نان و غلات بیشترین مقدار و گروه غذایی گوشت و لبنیات کمتر مقدار را دارند. ـ افسردگی بهعنوان یک مشکل روانی، می تواند ناشی از بیماری جسمانی باشد و یا عامل خطرساز در ابتلا به بیماریهای جسمانی باشد. \_ورزش بهعنوان یک بعد مهم از سبک زندگی، می تواند منجر به ارتقای جایگاه فرد در پیوستار سلامت گردد. ـ اگر افراد با سبک زندگی سالم با فشار روانی منفی روبرو شوند، تجربه آن می تواند منجر به عملکرد هشیارانه و توجه متمرکز در آنها شود. ۱) درست ــ نادرست ــ نادرست ــ درست ۲) درست ــ نادرست ــ نادرست ــ نادرست ۴) نادرست ــ درست ــ درست ــ درست ۳) نادرست ــ درست ــ درست ــ نادرست سمیرا به علت ناسازگاریهای خانوادگی، به روانشناس مراجعه کرده است. روانشناس برای حل مشکل، راهکارهای  $-\lambda$  . زیر را به او پیشنهاد کرده است. راهکارهای مقابلهای توصیهشده، کدام است؟ «روزانه نیمساعت پیادهروی کنید، به هنگام مشاجره کلامی با همسر به جای گریه کردن، ابتدا نفس عمیق کشیده و سپس به خود بگویید من آرام هستم. حتیالمقدور در دورهمیهای دوستانه شرکت کرده و با آنها به گردش بروید.» ۱) روشهای بلندمدت: ورزش ـ روشهای کوتاهمدت: تنفس عمیق و تلقین جملات ـ روشهای بلندمدت: حمایت اجتماعی ـ روشهای کوتاهمدت: تفریح و سرگرمی ۲) روش بلندمدت: ورزش ــ روشهاي كوتاهمدت: تنفس عميق و تلقين جملات ــ روشهاي بلندمدت: حمايت اجتماعي، تفريح و سر گرمے ۳) روشهای بلندمدت: ورزش و کنترل هیجانات منفی ـ روشهای کوتاهمدت: تنفس عمیق ـ روشهای بلندمدت: حمایت اجتماعی ـ روشهای کوتاهمدت: تلقین جملات و تفریح و سرگرمی

۴) روشهای بلندمدت، تحرک بدنی و ورزش ـ روشهای بلندمدت: کنترل هیجانات منفی ـ روشهای کوتاهمدت: تنفس عميق و تلقين جملات ـ روشهاي بلندمدت: حمايت اجتماعي و تفريح و سرگرمي